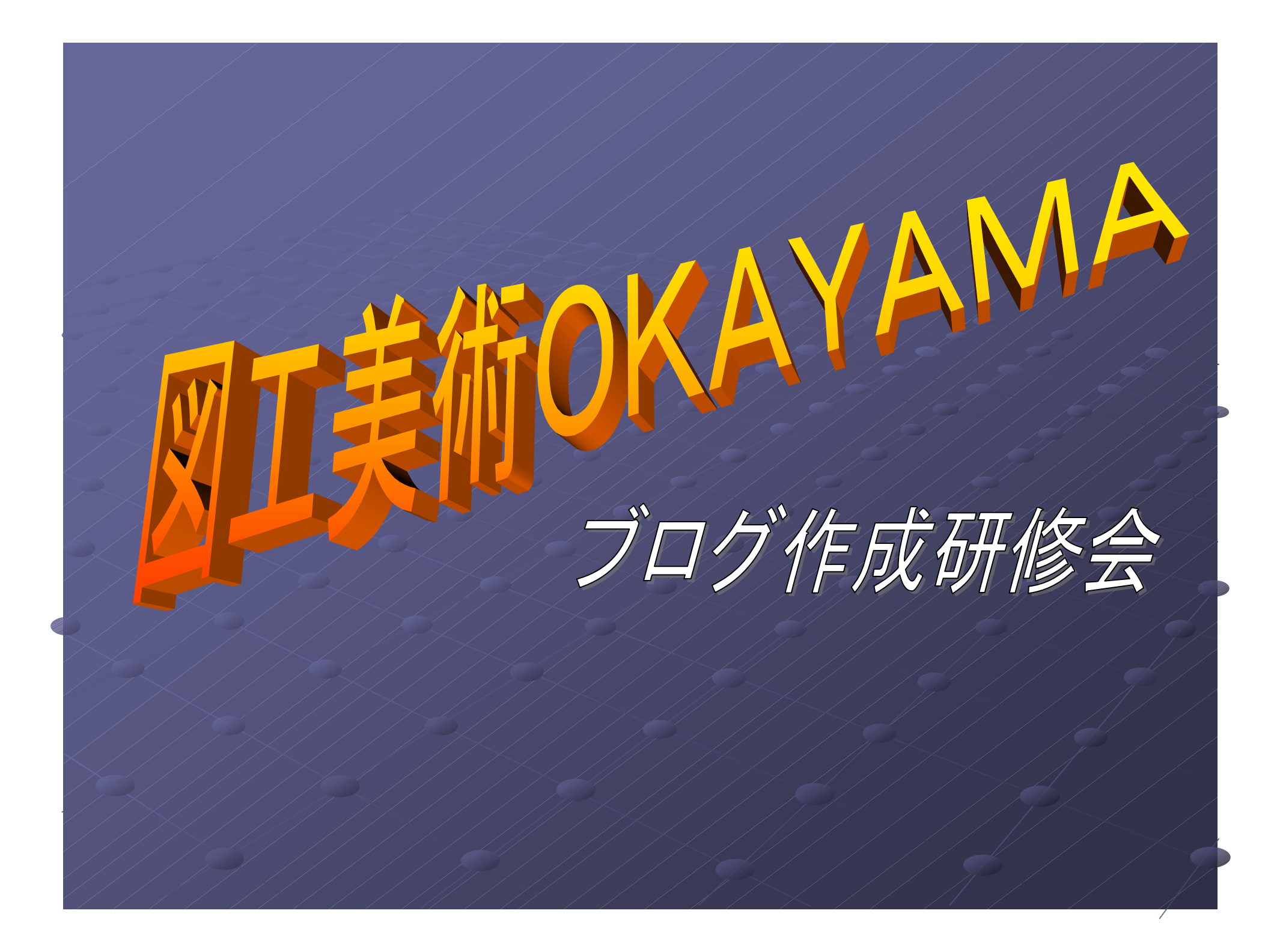

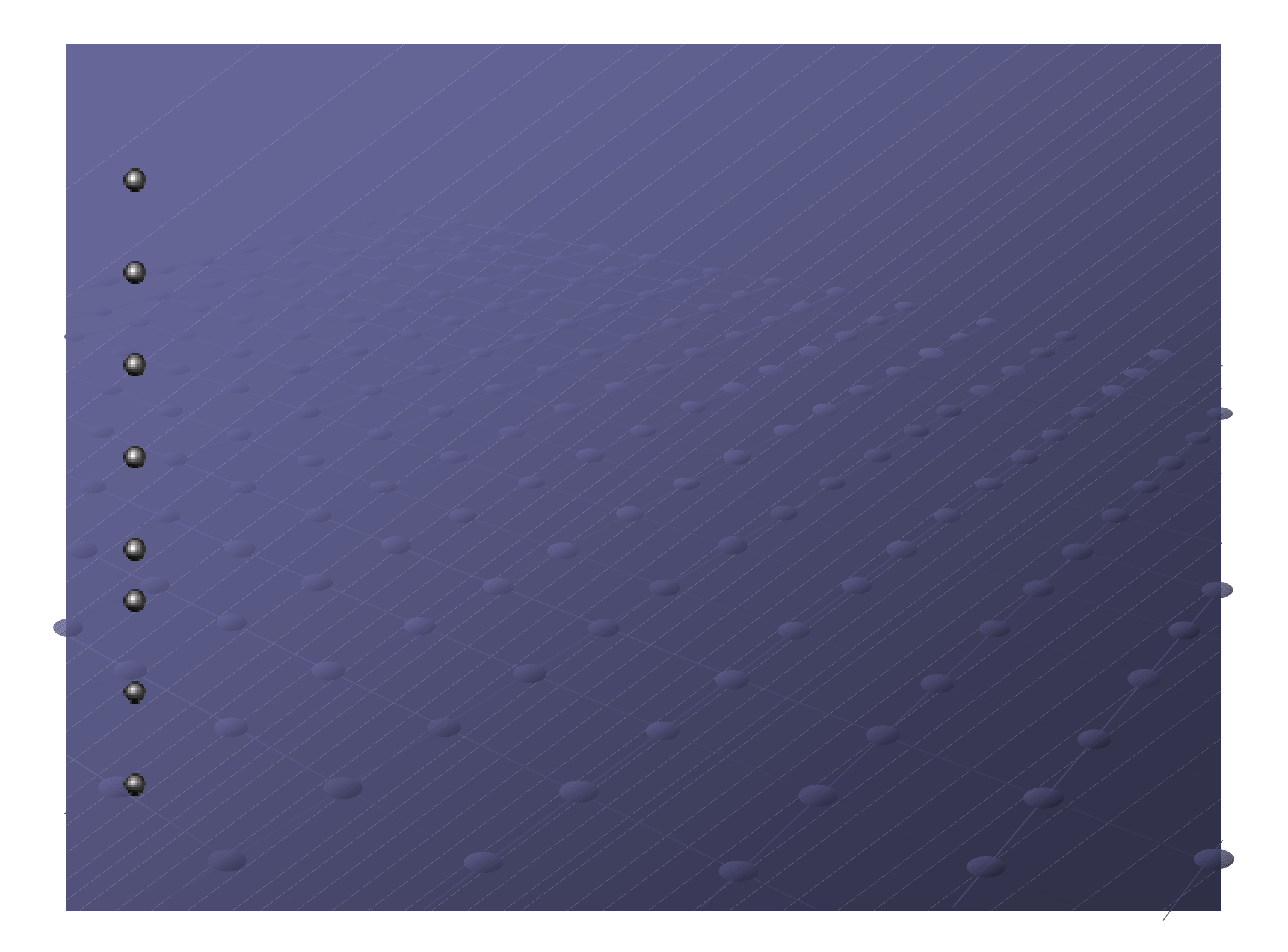

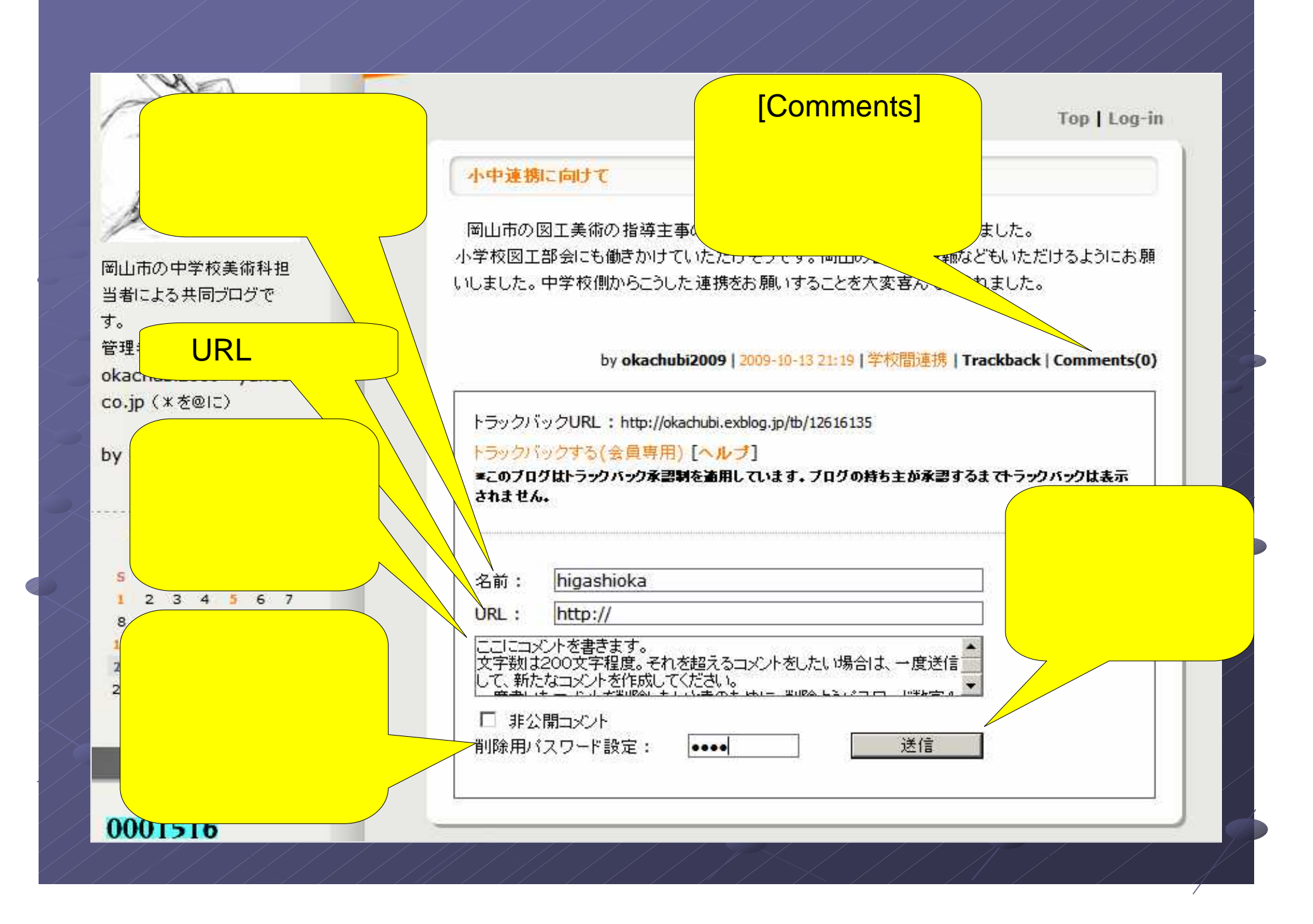

by okachubi2009 | 2009-10-13 21:19 | 字校間連携 | Trackback | Comments(1) トラックバックURL: http://okachubi.exblog.jp/tb/12616135 トラックバックする(会員専用)[ヘルプ] ■このブログはトラックバック承認制を適用しています。ブログの持ち主が承認するまでトラック/ されきせん。 © Commented by higashioka at 2009-11-22 17:36 x - $\overline{\mathsf{x}}$ ここにコメントを書きます。 文字数は200文字程度。それを超える場合は、一度送信して、新たなコメントを作成してくだ さい。 削除したいときのために、下の削除用パスワードの入力数字4けたの入力を忘れないように してください。 CI Iキサイトブログ - Windows Internet Explorer の提供元 |■□ | × W http://okachubiexblog.jp/pg/delcomment-view.asp?eid=c0216558&srl=126 ₩コメント削除 コメントを作成する時に設定したパスワードを入力してください。 コメントのバスワード 1964 削除 ● インターネット  $\frac{1}{2}$  + 100% + 图

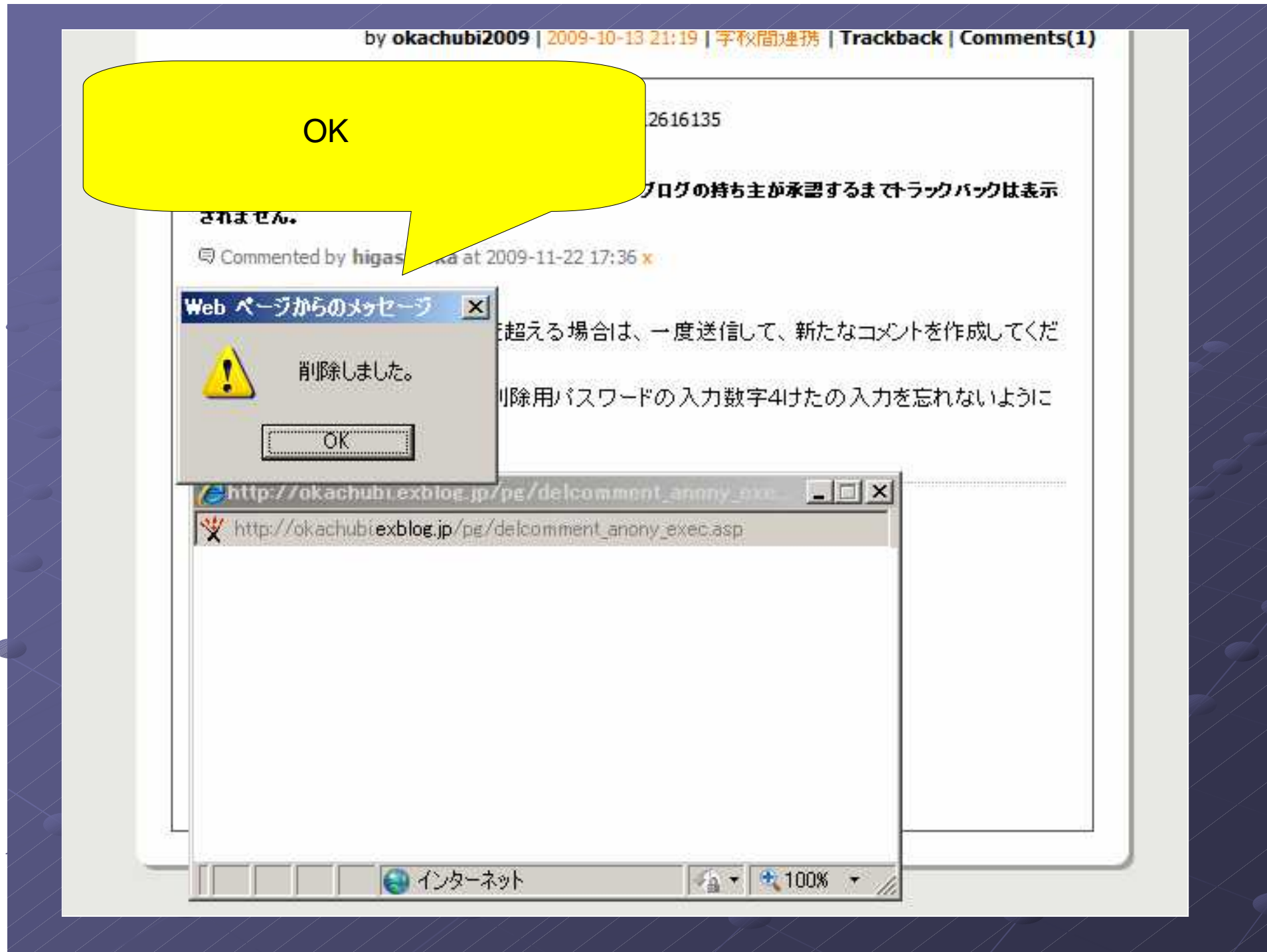

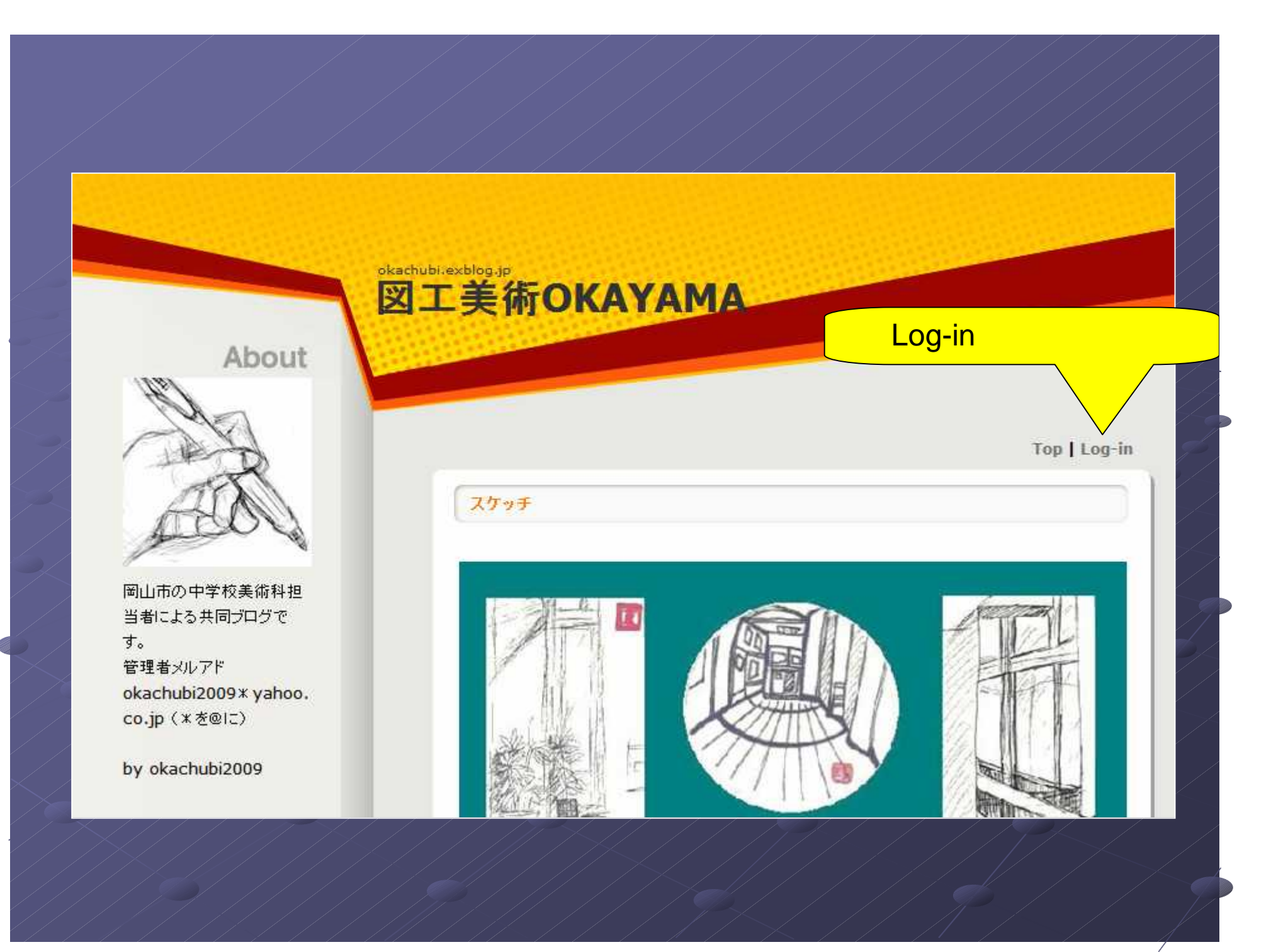

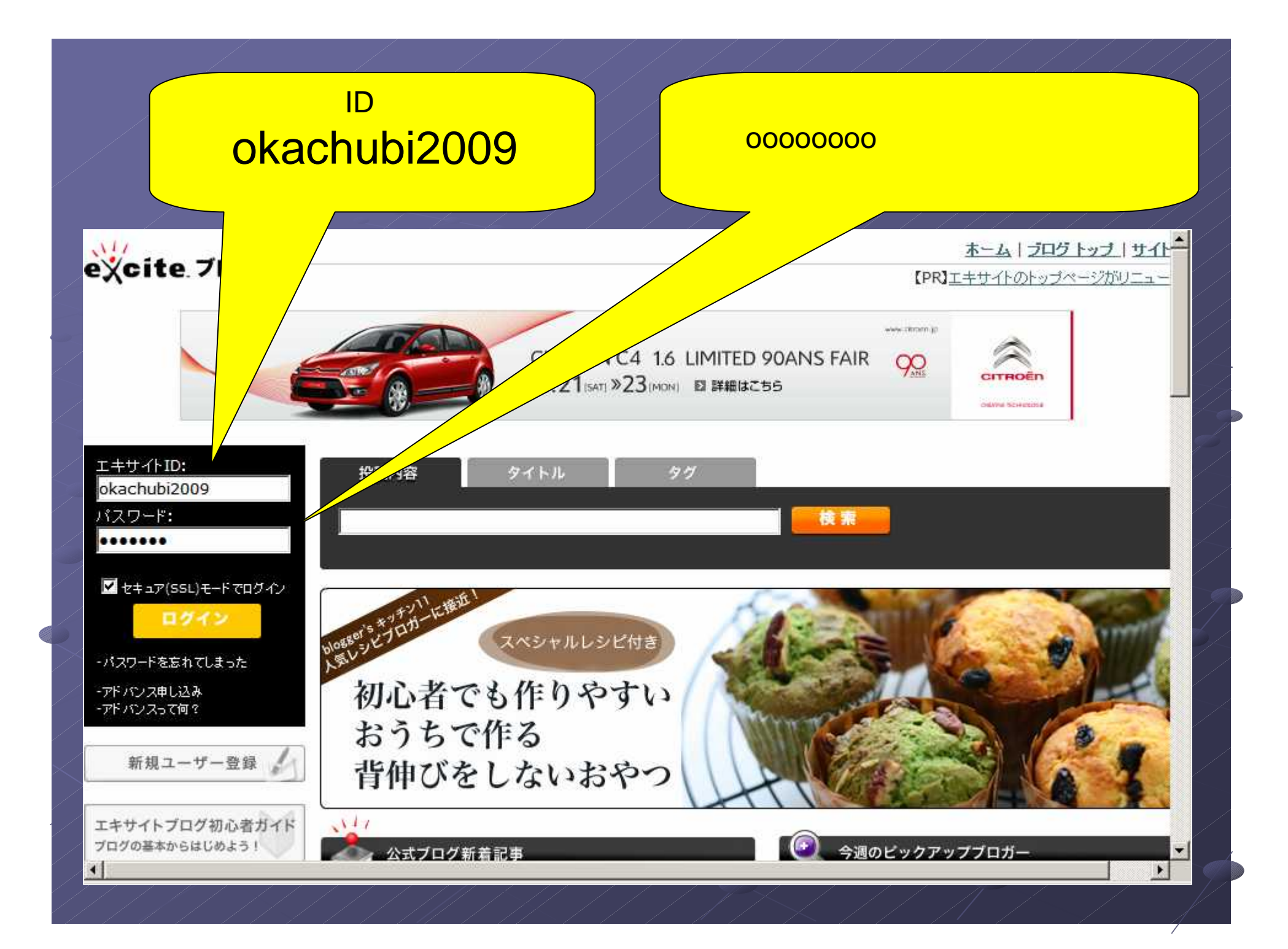

図工美術OKAYAMA

okachubi.exblog.jp

About

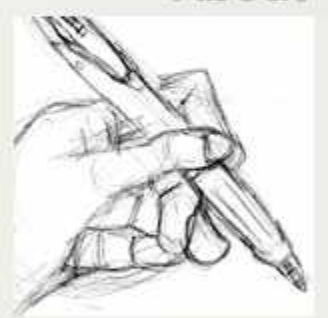

岡山市の中学校美術科担 当者による共同ブログで す。 管理者メルアド okachubi2009 x yahoo. co.jp (\*を@に)

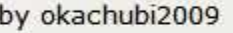

 $<$  November 2009  $>$ 

**MTWTF5**  $S_{\rm c}$  $\overline{2}$  $34$  $6<sup>7</sup>$ 9 10 11 12 13 14 8 15 16 17 18 19 20 21 22 23 24 25 26 27 28 29 30

Top | New Post | Config 小中連携に向けて 編集 |削除 岡山市の図工美術の指導主事の先生に、今回の動きについてご連絡しました。 小学校図工部会にも働きかけていただけそうです。岡山の図工の情報などもいただけるようにお願 いしました。中学校側からこうした連携をお願いすることを大変喜んでおられました。 by okachubi2009 | 2009-10-13 21:19 | 学校間連携 | Trackback | Comments(0) トラックバックURL: http://okachubi.exblog.jp/tb/12616135 トラックバックする(会員専用)[ヘルプ]

送信 □ 非公開コメント

## **Top | New Post | Config**

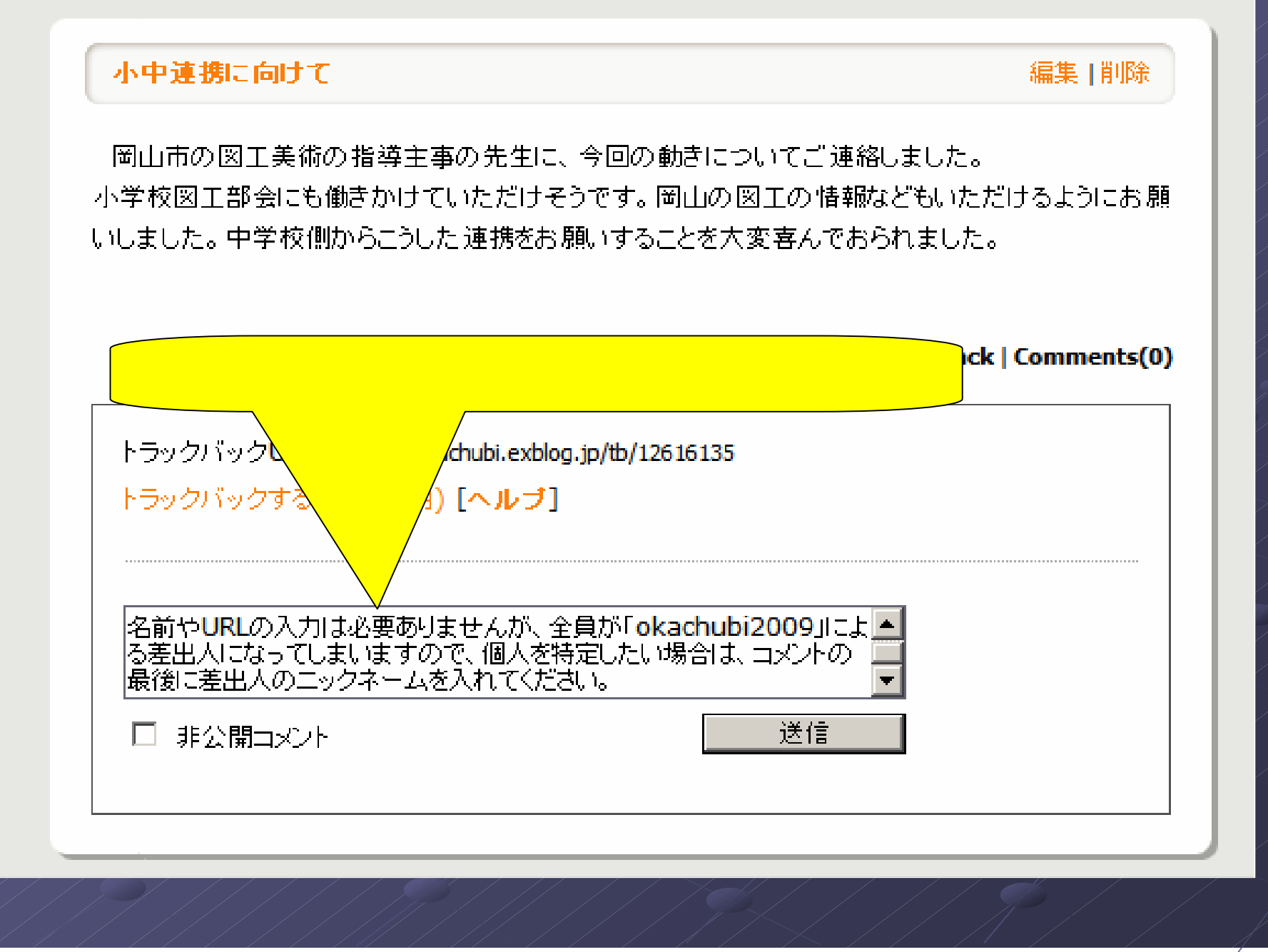

Top | New Post | Config 小中連携に向けて 編集 |削除 岡山市の図工美術の指導主事の先生に、今回の動きについてご連絡しました。 小学校図工部会にも働きかけていただけそうです。岡山の図工の情報などもいただけるようにお願 いしました。中学校側からこうした連携をお願いすることを大変喜んでおられました。 by okachubi2009 | 2009-10-13 21:19 | 学校間連携 | Trackb  $\mathsf{\overline{X}}$ トラックバックURL: http://okachubi.exblog.jp/tb/12616135 トラックバックする(会員専用)[ヘルプ] © Commented by okachubi2009 X at 2009-11-22 17:45 ログインした状態でコメントするときの画面表示はこのようになります。 名前やURLの入力は必要ありませんが、全員が「okachubi2009」による差と まいますので、個人を特定したい場合は、コメントの最後に差出人のニック ださい。  $OK$ Web ページからのメッセージ **x** 本当に削除しますか? □ 非公 送信  $OK$ キャンセル

## **Top | New Post | Config**

## 小中連携に向けて

編集 |削除

岡山市の図工美術の指導主事の先生に、今回の動きについてご連絡しました。 小学校図工部会にも働きかけていただけそうです。岡山の図工の情報などもいただけるようにお願。 いしました。中学校側からこうした連携をお願いすることを大変喜んでおられました。

by okachubi2009 | 2009-10-13 21:19 | 学校間連携 | Trackback | Comments(0)

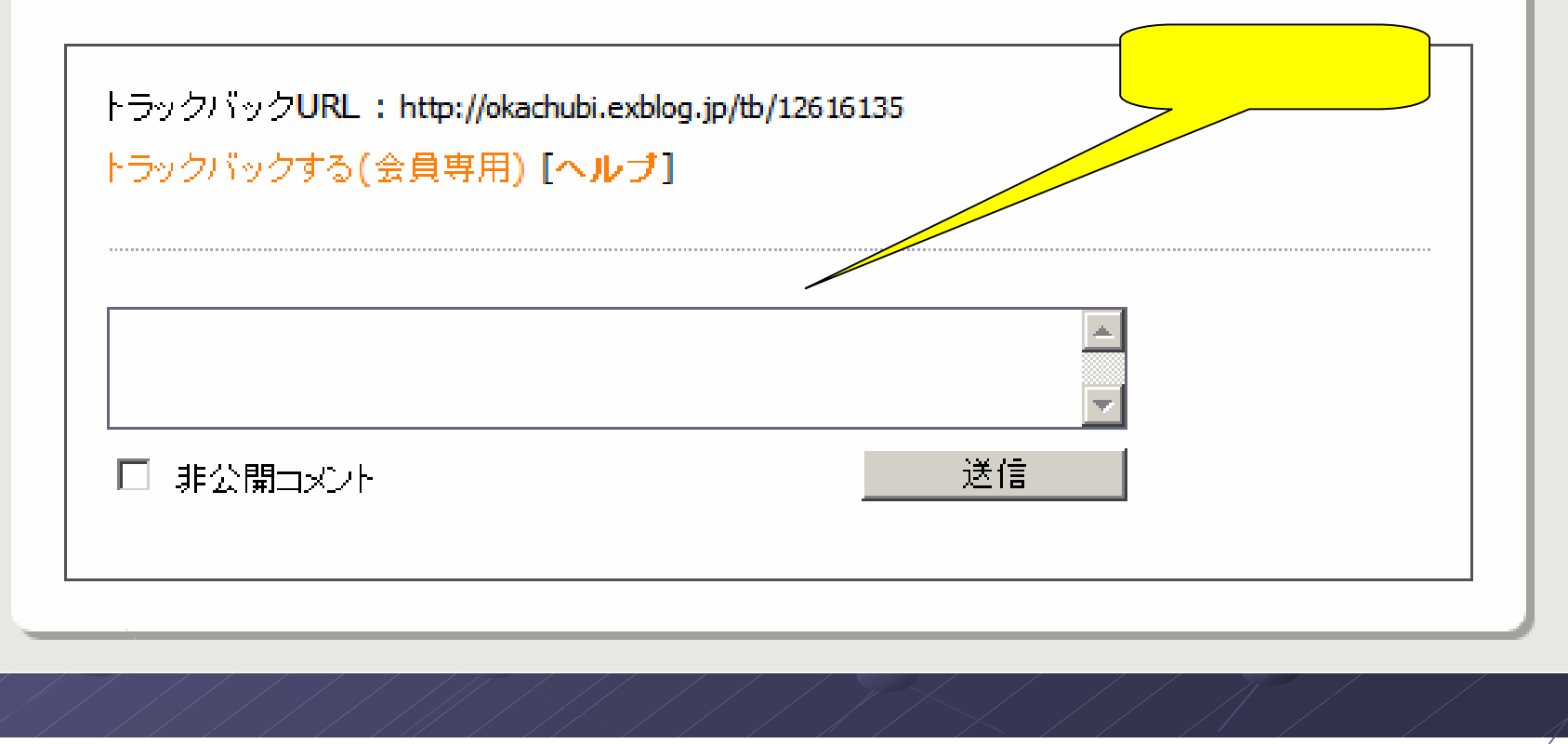

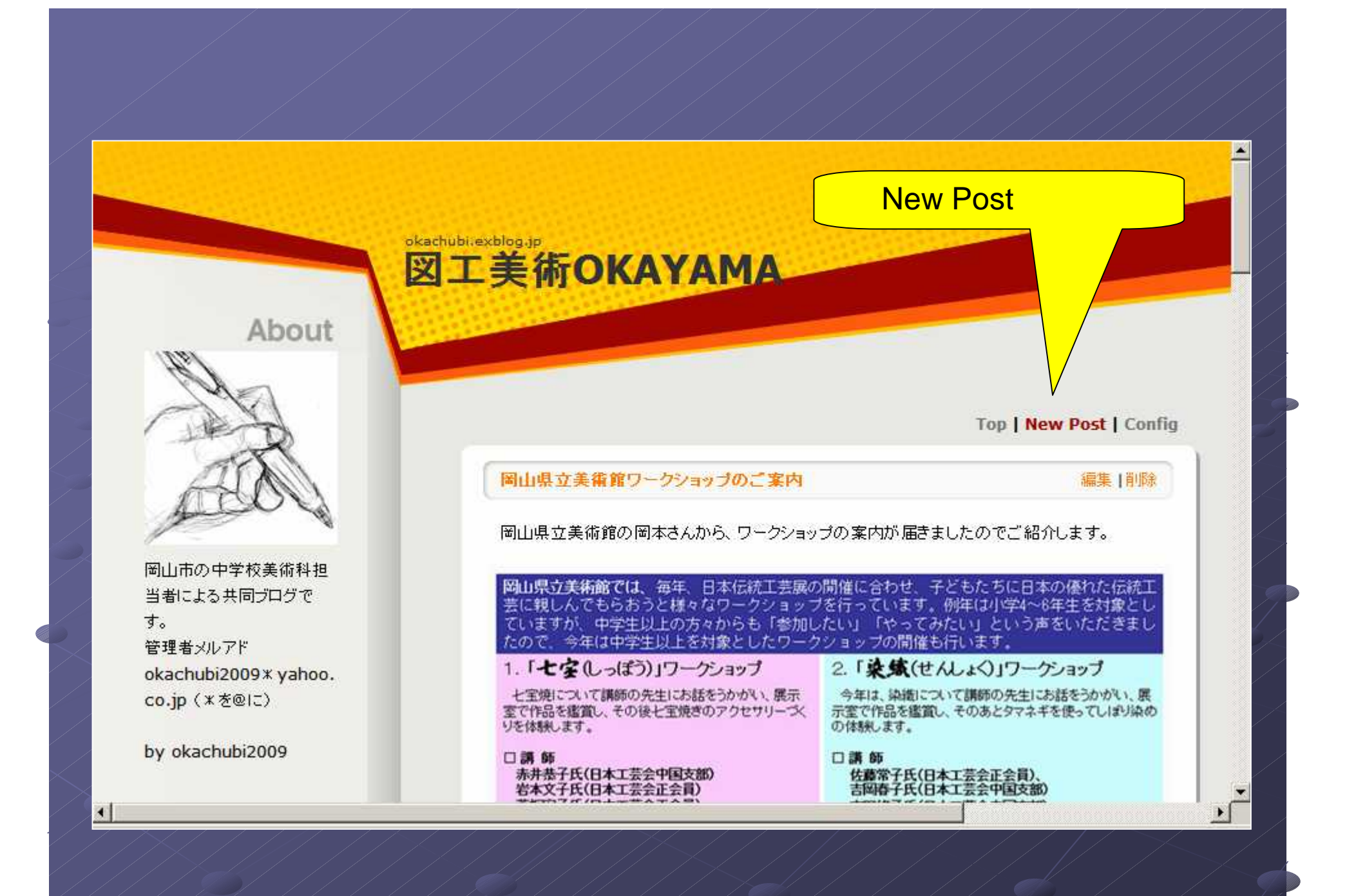

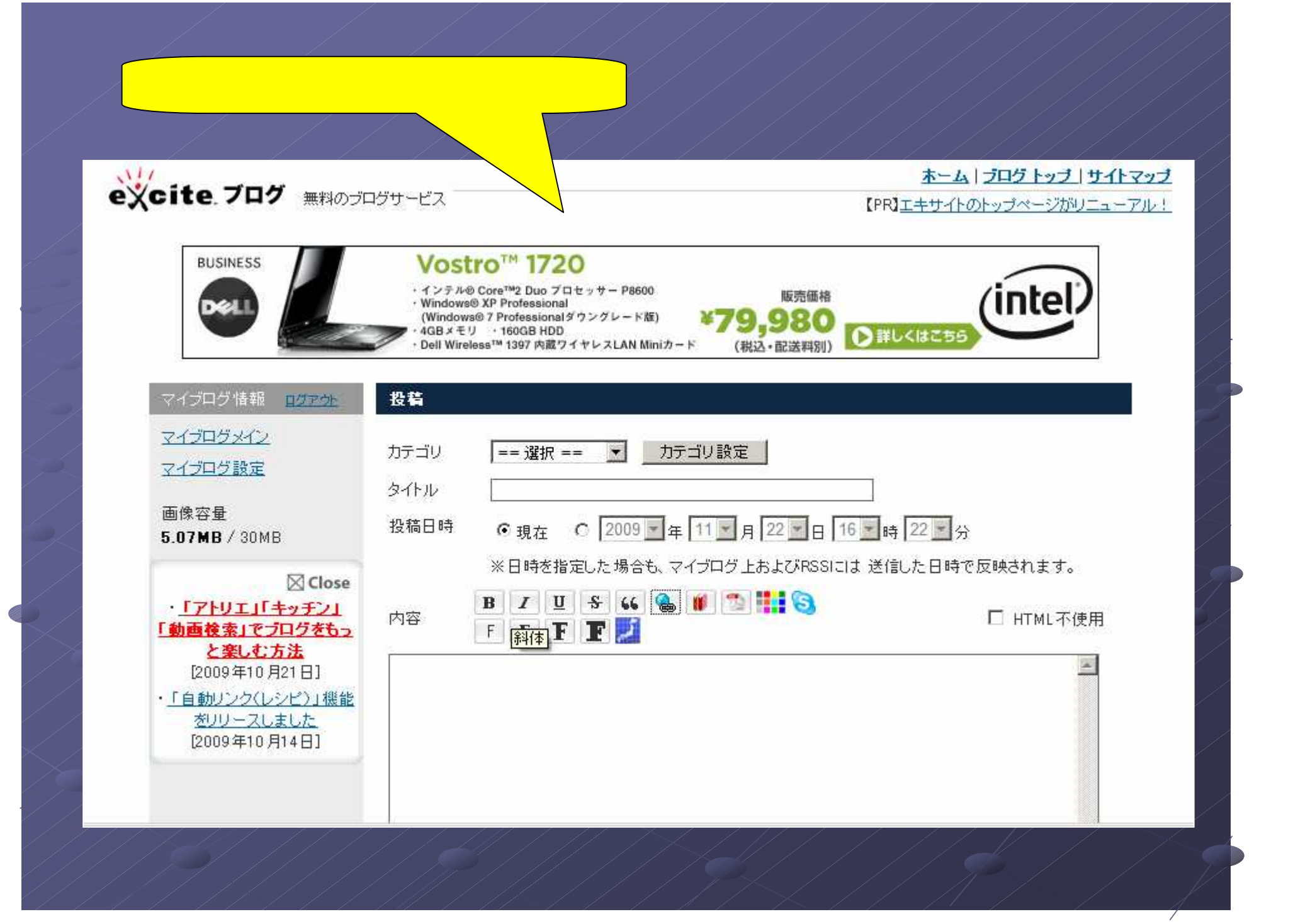

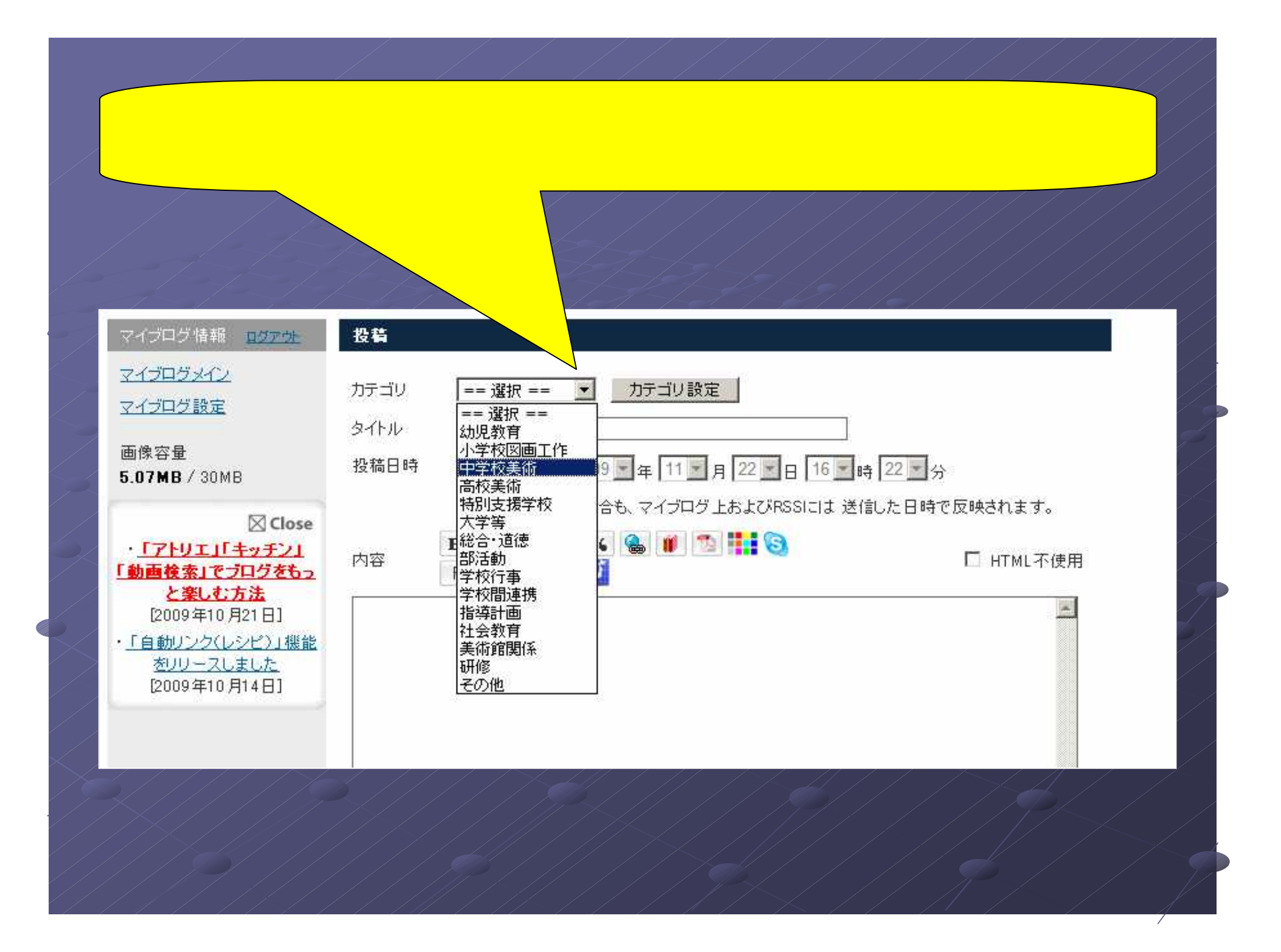

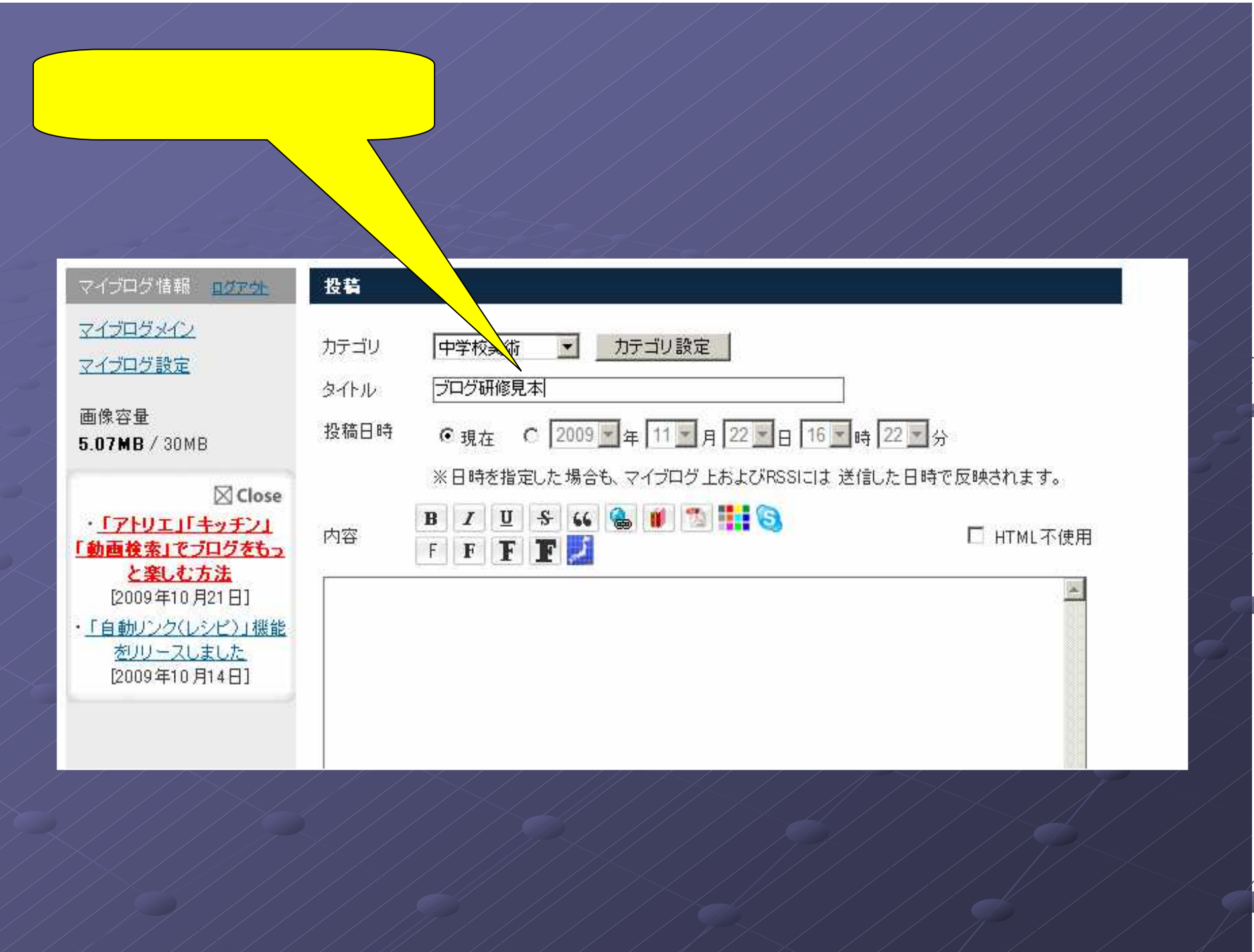

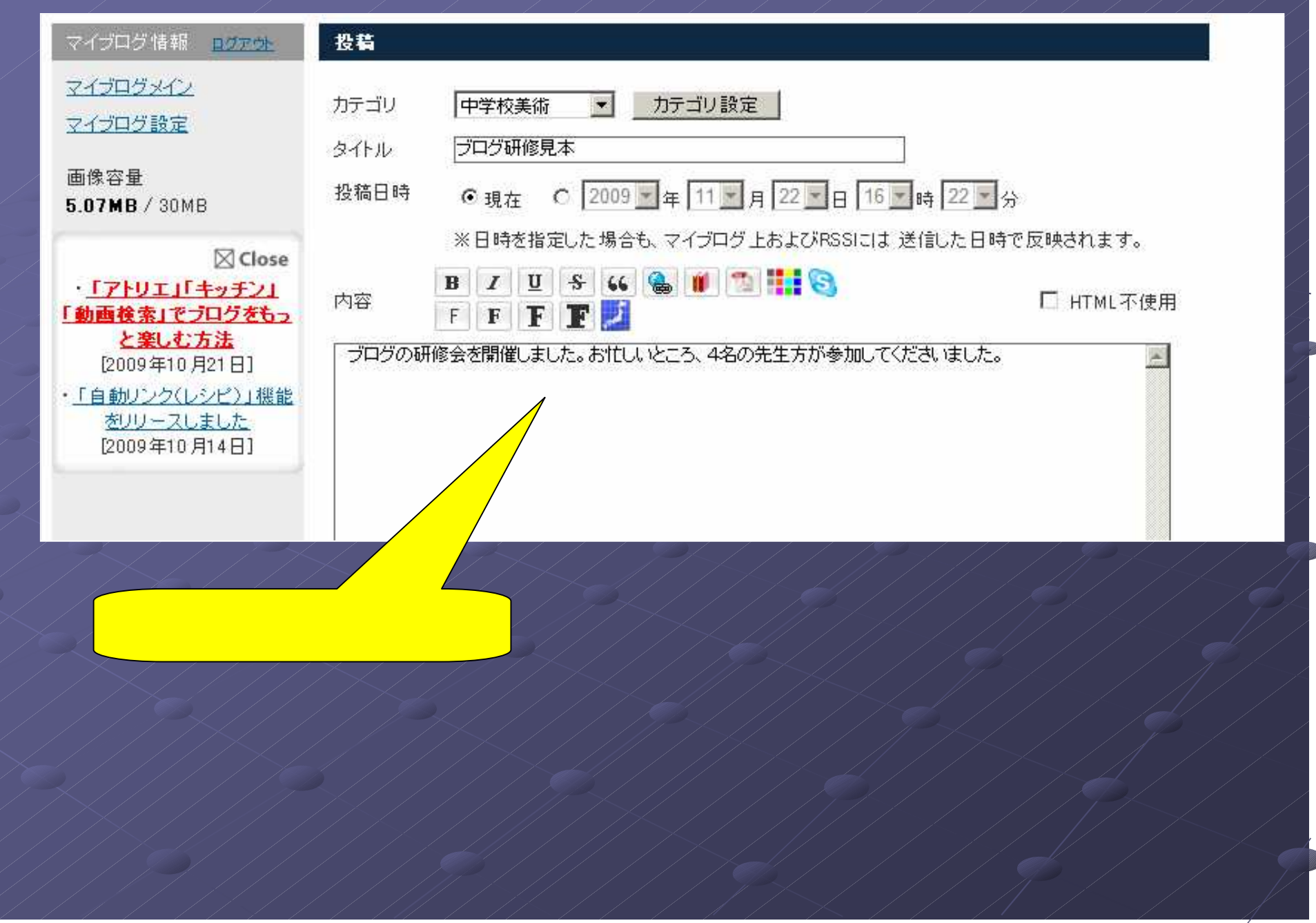

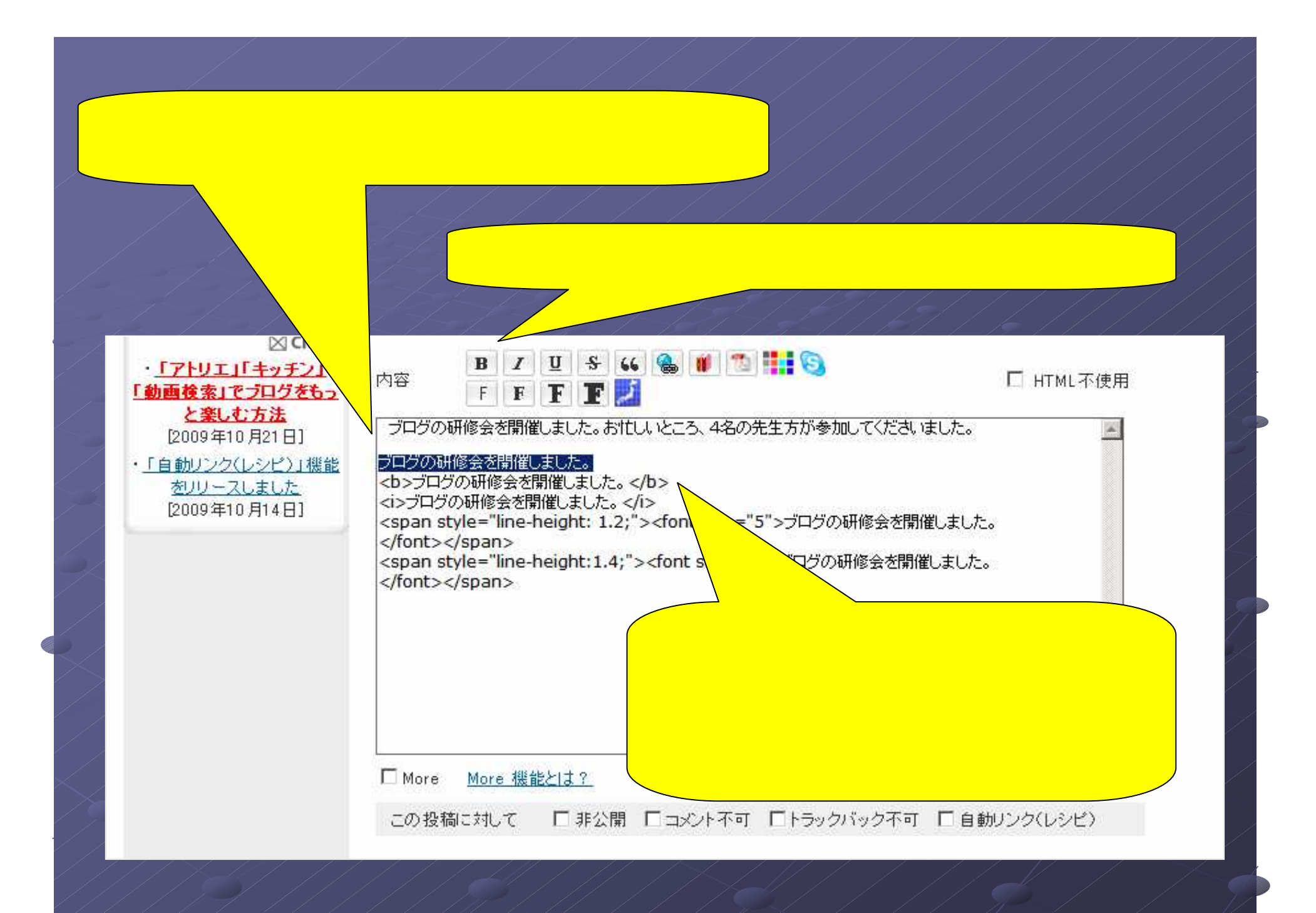

# About

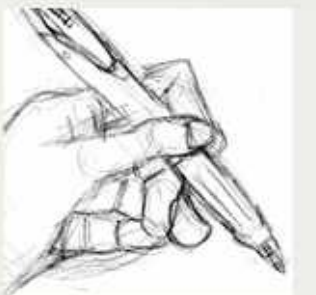

岡山市の中学校美術科担 当者による共同ブログで  $\tau$ . 管理者メルアド okachubi2009 x yahoo. co.jp (\*を@に)

by okachubi2009

#### « November 2009 »

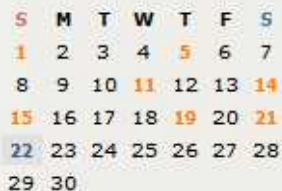

# ブログの研修会を開催しました。 ブログの研修会を開催しました。 ブログの研修会を開催しました。 ブログの研修会を開催しました。 ブログの研修会を開催し ました。

プログの研修会を開催しました。お忙しいところ、4名の先生方が参加してくださいました。

**KAYAMA** 

プログ研修見本

#by okachubi2009 | 2009-11-22 16:38 | 中学校美術 | Trackback | Comments(0)

次のページ > <前のページ

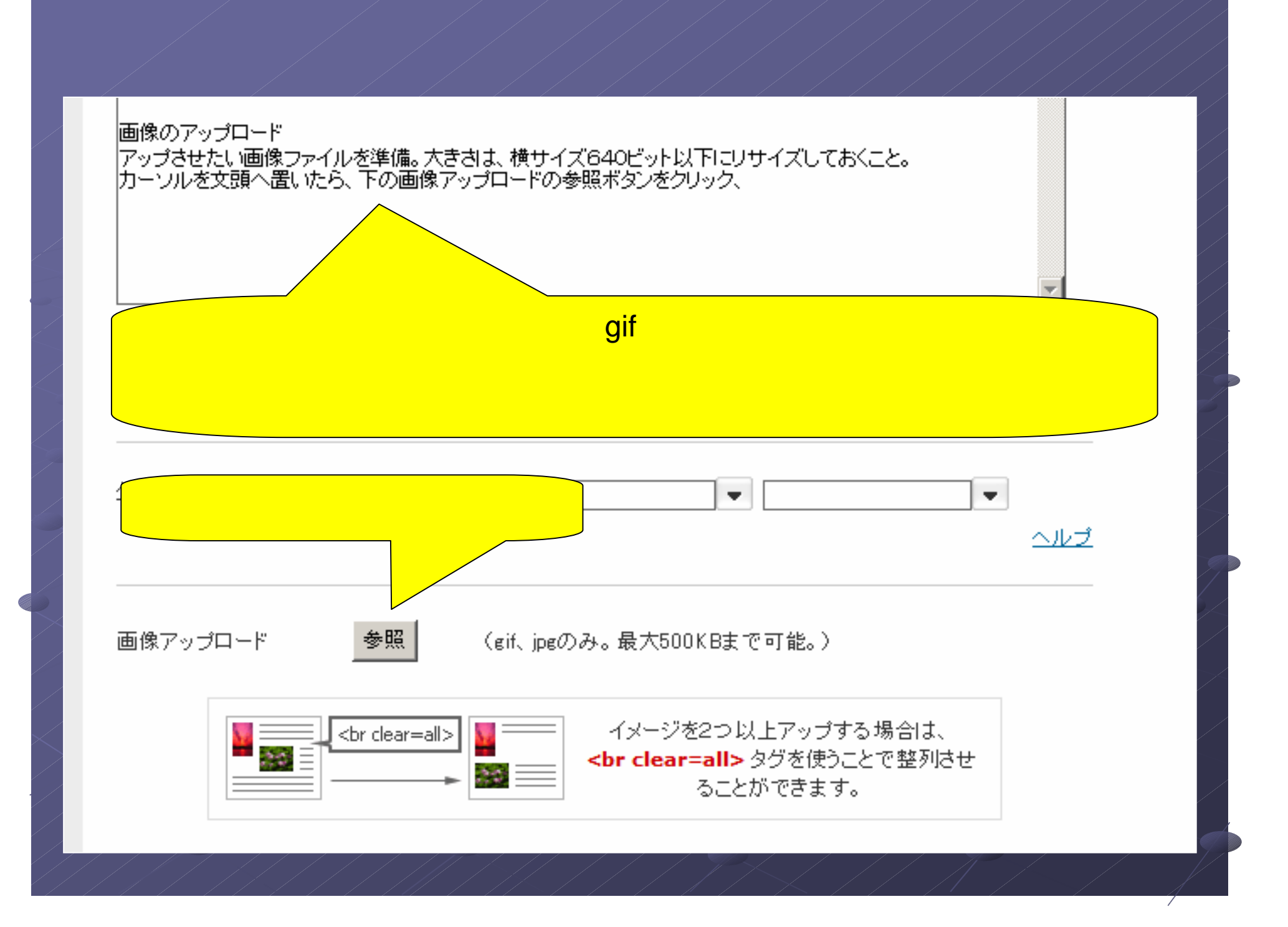

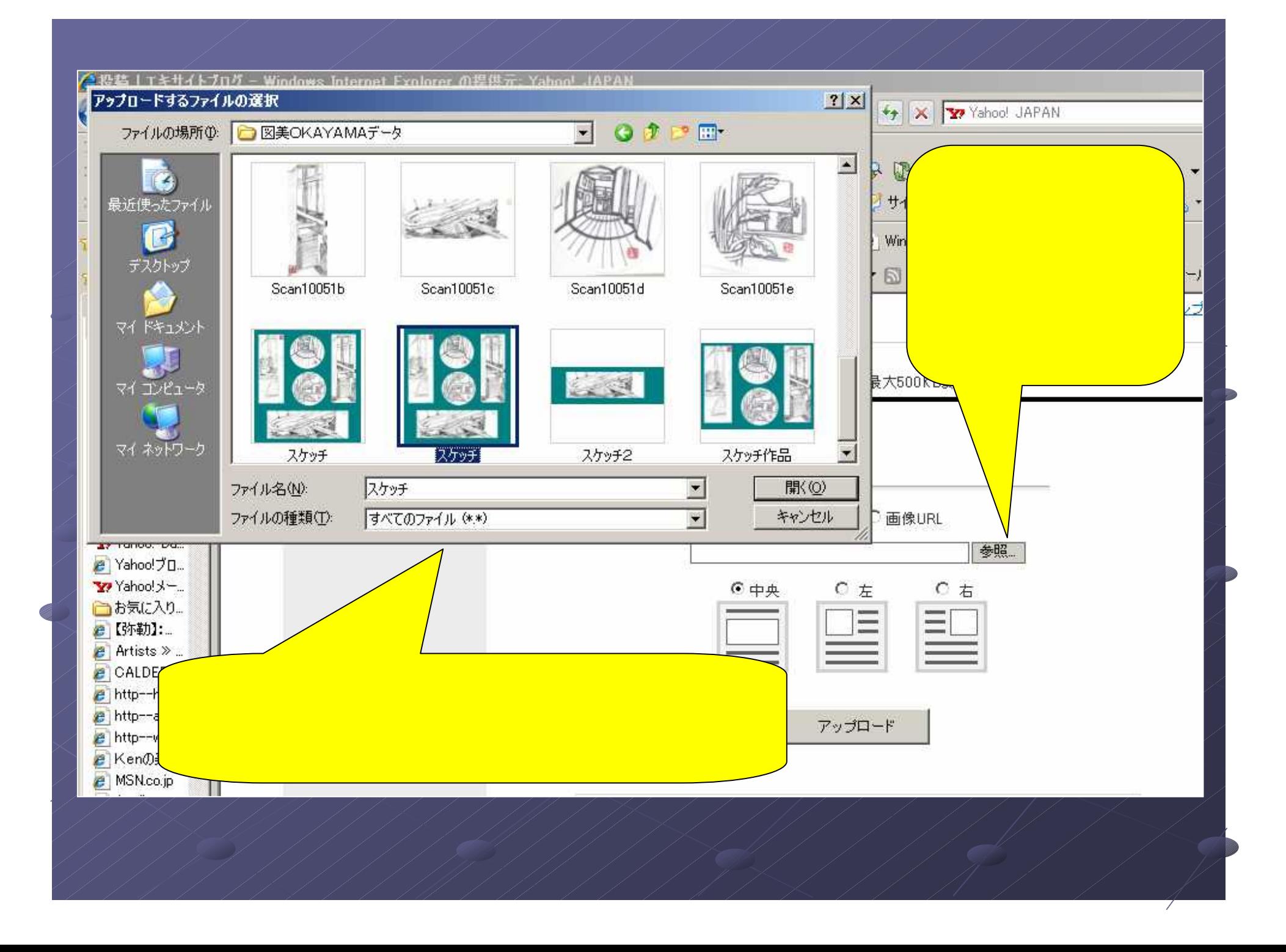

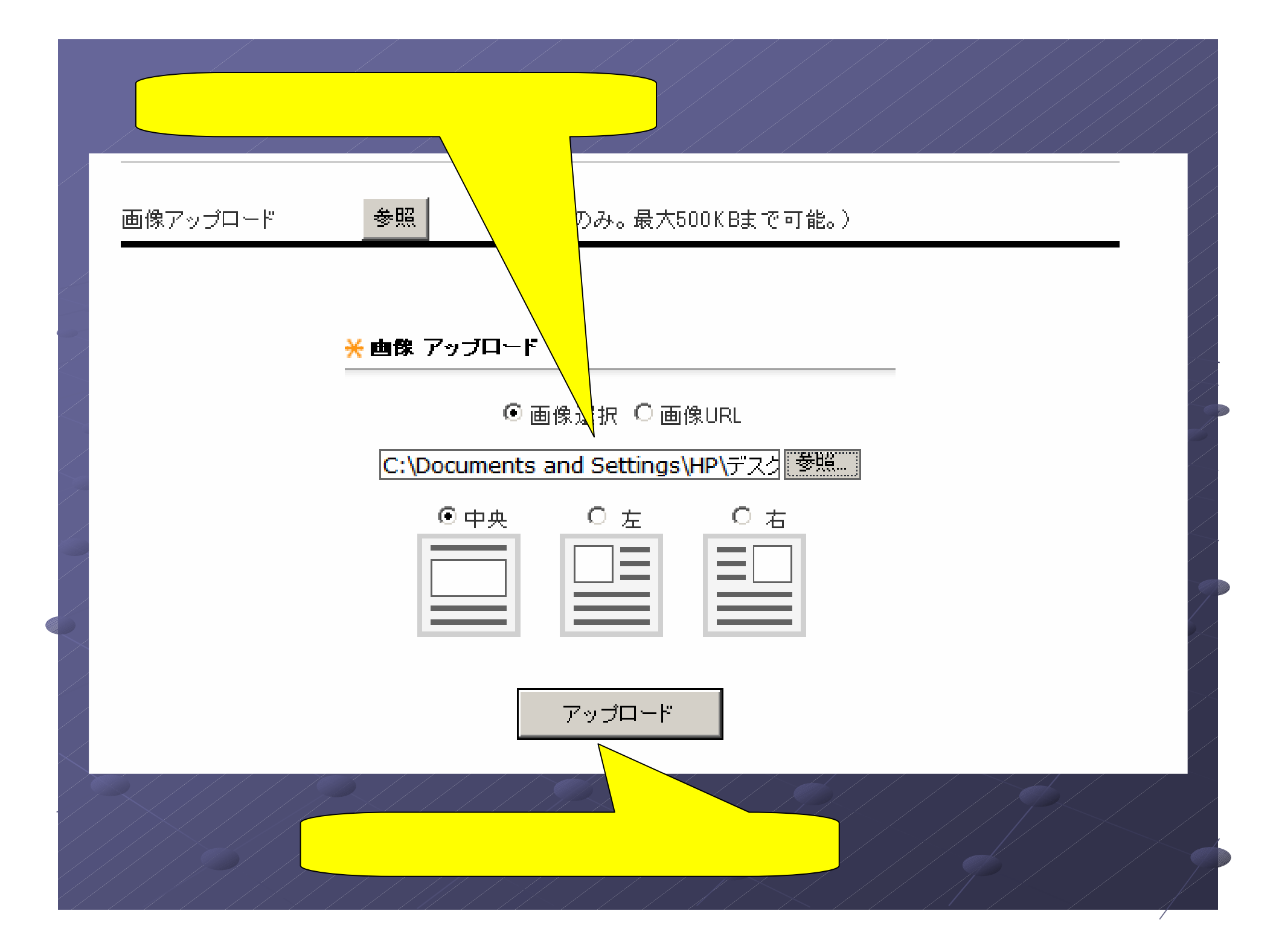

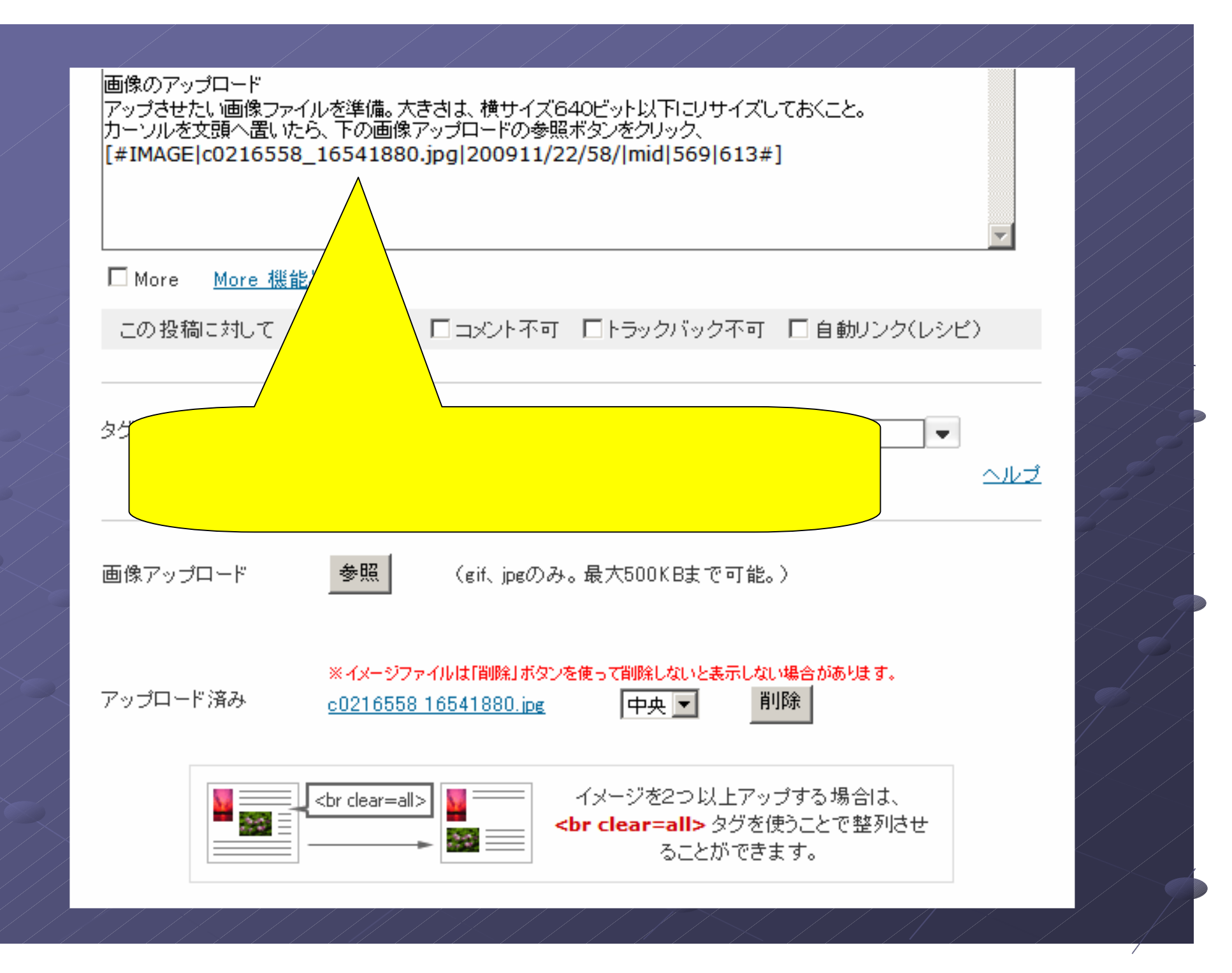

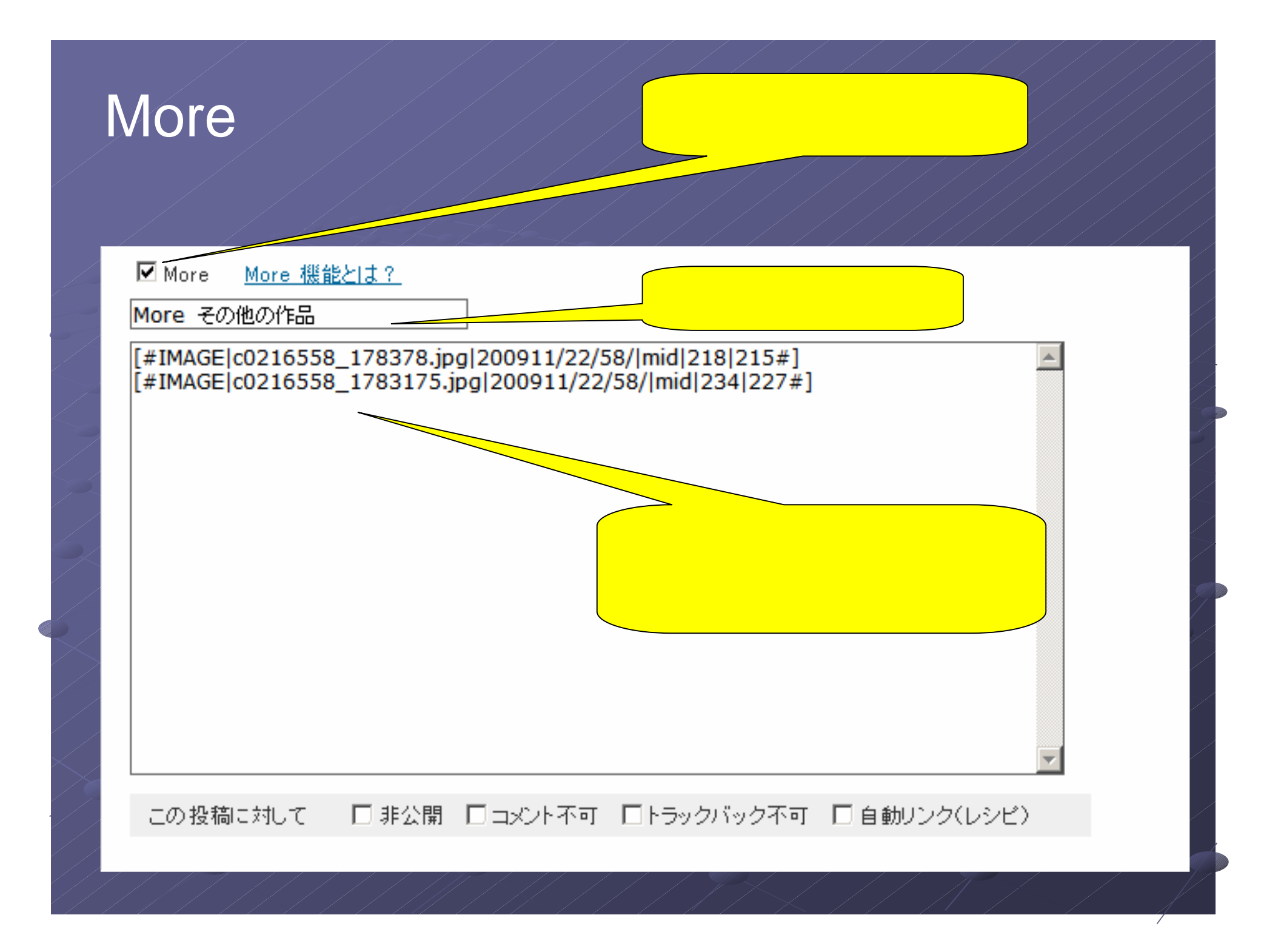

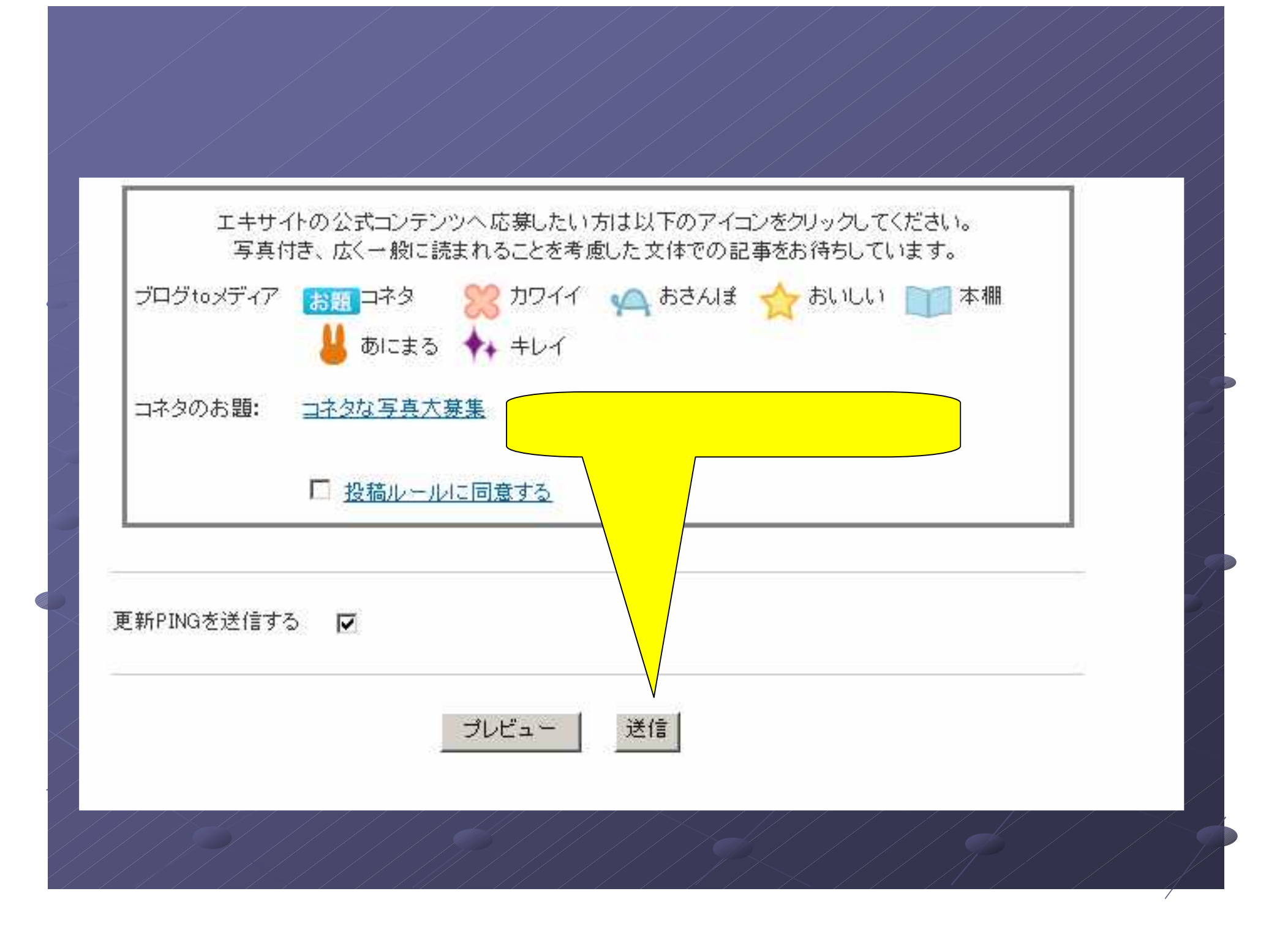

## SMTWTFS  $234567$ 8 9 10 11 12 13 14 15 16 17 18 19 20 21 22 23 24 25 26 27 28 29 30 リンク 0001516 同山市小学校教育研究会 図工部会 同山大学教育学部附属中 学校美術科 同山県立美術館 大原美術館 小学校図画工作のホーム  $\mathcal{P}(\mathcal{L} \rightarrow \mathcal{P})$ くろくろ.com ハブサイト 同山県総合教育センター

### エキサイトブログ

図画工作·美術教育の大 切..

#### 画像のアップロード

アップさせたい画像ファイルを準備。大きさは、横サイズ640ピット以下にリサイズしておくこと。 カーソルを文頭へ置いたら、下の画像アップロードの参照ボタンをクリック、

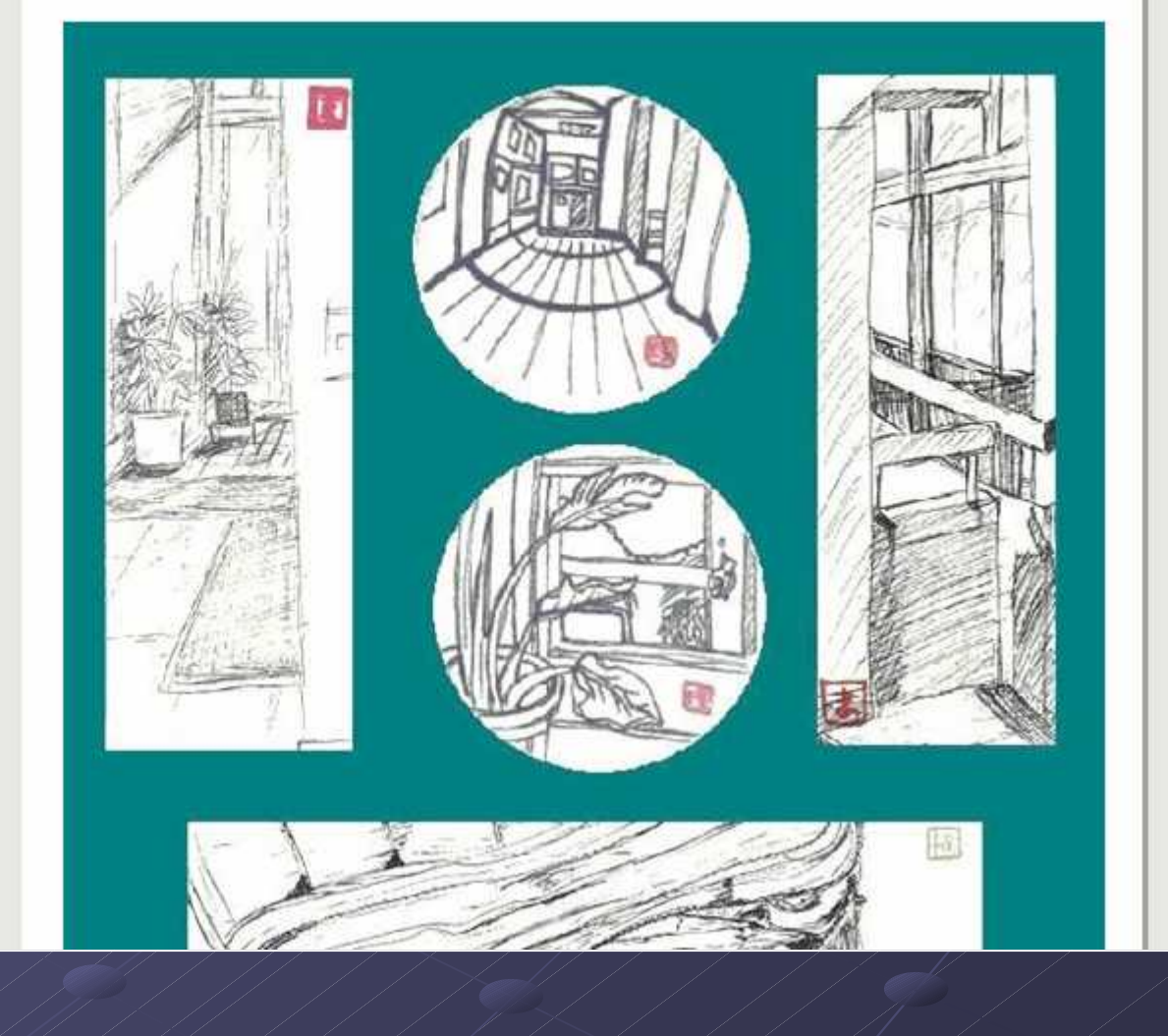

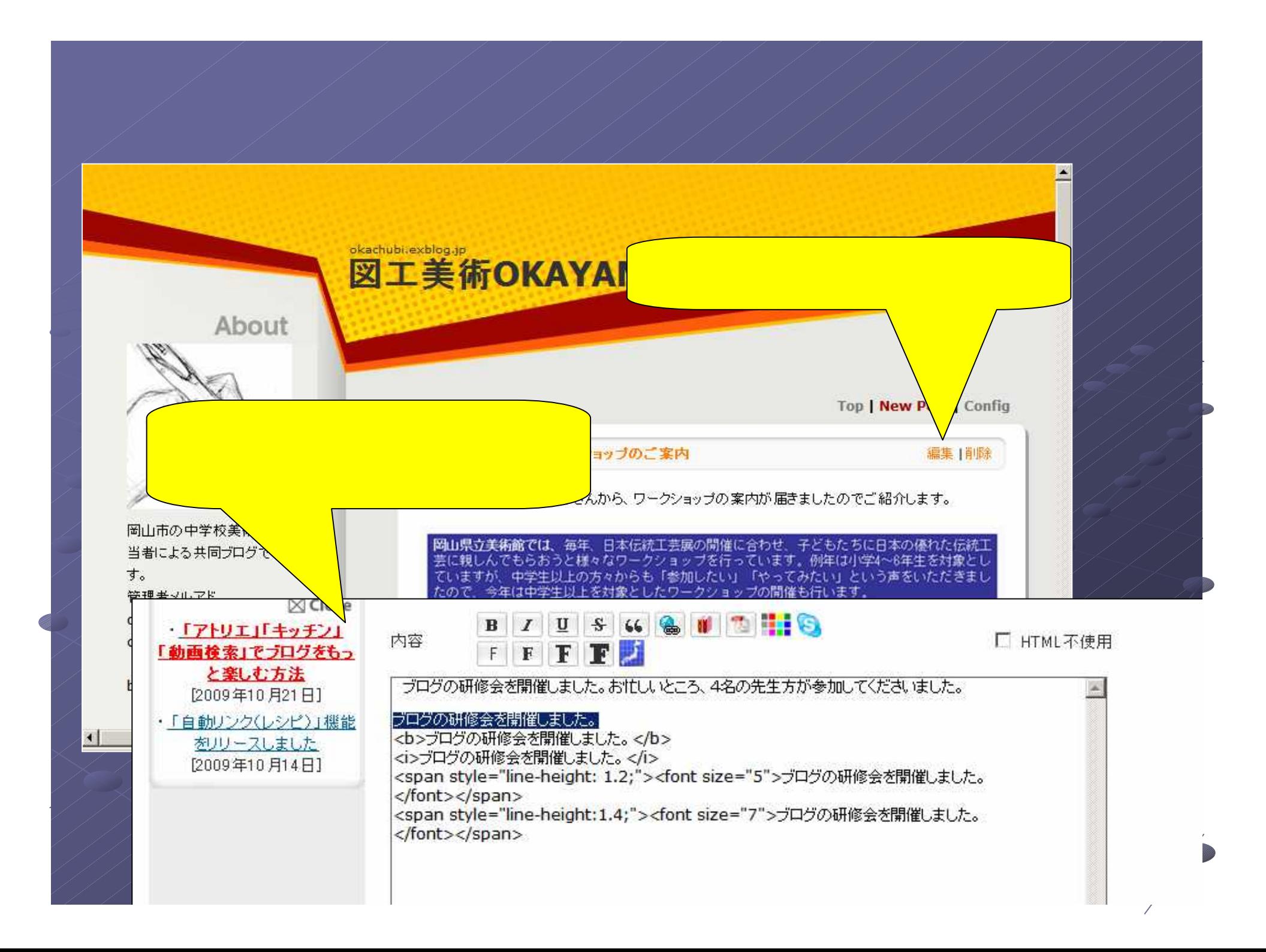